# **Notes on Credit Card Convenience Fee setup**

**Note:** This feature is available from 21.2 onwards

## Global/ Shared Configuration:

There are three (3) options in **Credit Card Convenience Fee** field. (Note: You may check first the page [How to set up Credit Card Processing\)](https://help.irelyserver.com/display/DOC/How+to+set+up+Credit+Card+Processing)

- **Percentage**
- **Fixed Amount (Note: This is not currently available)**
- **None (Default)**

When your customers make payments via credit cards, they may be charged a processing fee depending on the credit card type and the fee setup. This fee setup can be set up by percentage and may be configured by a personnel via **System Manager | Company Configuration**. On the other hand, he/she can select the None option (None is selected by default) if no processing fee will be charged to customers.

The **Credit Card Convenience Fee** is related to the next section which is **Card Type**. In **Card Type**, the credit cards accepted by the company are listed. Examples are the following:

- Visa
- Mastercard
- American Express
- Discover
- Diners Club
- China Union Pay

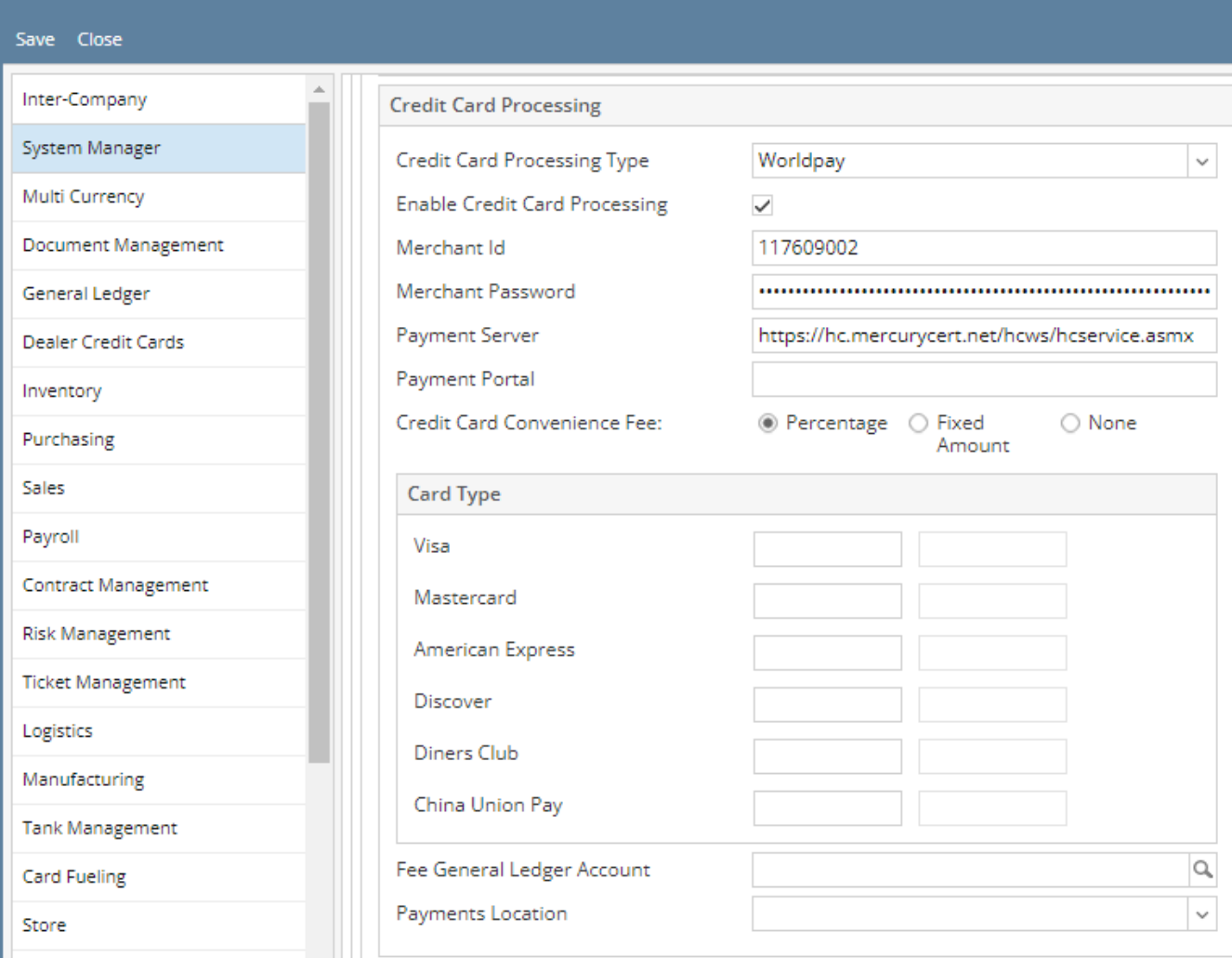

The use of the above cards in terms of processing fee is determined by the option selected in Credit Card Convenience Fee.

#### Percentage:

**Company Configuration** 

If Percentage is selected, the Percentage column will be enabled while the Fixed Amount column will remain disabled.

#### None:

On the other hand, if None is selected, Percentage and Fixed columns should be both disabled.

### Customer Setup:

The global or shared configuration discussed above applies to all customers who are using credit cards for payments. However, that setup may be overridden if we want to exempt a customer or some customers.

To exempt a customer, check the **Exempt from Portal Credit Card Fee** checkbox located in **Customer | Misc | Credit Details** section. This checkbox is unchecked by default.

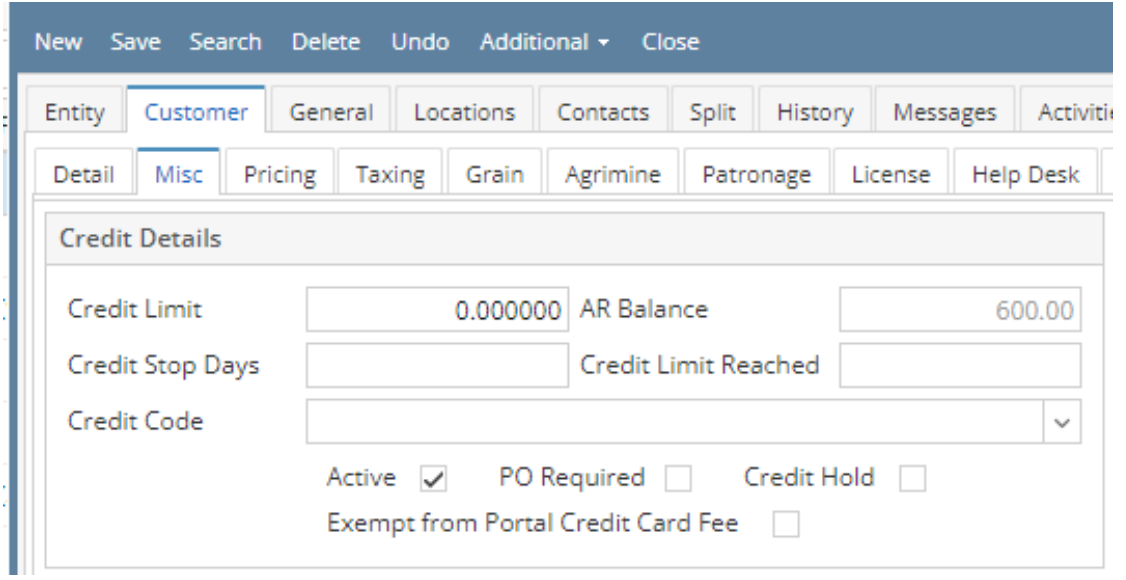

The **Exempt from Portal Credit Card Fee**, when checked, will override the shared configuration (System Manager) mentioned above and the customer will not be charged a convenience fee when performing credit card payments.